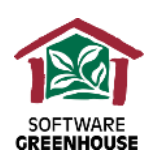

# Actualiza los datos de test o desarrollo, ¡automáticamente!

### Documento técnico

Los departamentos de desarrollo necesitan refrescar los datos de entornos de desarrollo y/o test a partir de los de producción, pues se quedan obsoletos o corruptos por las distintas pruebas realizadas en dichos entornos. Estos procesos a veces se convierten en una de las pesadillas del departamento de sistemas.

### ¿Qué se hace normalmente?

- 1. Salvar los ficheros de ciertas librerías de producción a cinta
- 2. En el entorno de desarrollo/test, eliminar los ficheros que se van a restaurar
- 3. En el entorno de desarrollo/test, restaurar los ficheros de la cinta

### ¿Porque se complican las cosas?

- Muchas veces hace falta una intervención manual en el traslado de la cinta y la ejecución de cada proceso que deben realizarse secuencialmente
- No hay posibilidad de definir los ficheros a incluir/excluir de forma ágil y repetible
- Es muy engorroso revisar los logs de salvado y restaurado para investigar los posibles problemas en las distintas fases del proceso
- No existe un proceso de comprobación de que los ficheros trasladados sean idénticos a los de producción (dependencias, constraints, triggers, autorizaciones, etc.)
- No existe un proceso de monitorización del proceso conjunto
- La ventana para realizar el proceso muchas veces no es suficiente

### Herramienta de "refresco de datos"

Software Greenhouse ha desarrollado una herramienta para realizar las actualizaciones de los datos de prueba de manera automática y repetible, utilizando la herramienta MIMIX de Vision Solutions. El seguimiento del proceso entero se puede realizar vía un portal web, o bien en pantalla verde. El proceso entero se puede ejecutar sin intervención manual.

Se definen las librerías a refrescar en un fichero así como las exclusiones deseadas para limitar la actualización únicamente a los datos requeridos. Así se evita pasar ficheros fuentes que no deben involucrarse y otros que no hacen falta (históricos, temporales, etc.) Existe, sin embargo, la posibilidad de pasar cualquier tipo de objeto.

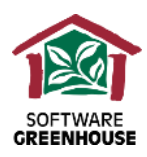

## ¿Cómo funciona?

#### **Paso 1:**

- 1. Se establece la lista de ficheros a refrescar cruzando los ficheros de configuración de librerías a tratar y sus exclusiones. Se permiten definir librerías y exclusiones genéricas.
- 2. Opcional: Se envía un mail para indicar el número de ficheros y tamaño completo de la información a refrescar
- 3. Opcional: Se sincronizan los \*USRPRF de producción que no existen en desarrollo/test si se requiere que las autorizaciones sean idénticas entre los dos entornos. Existe la posibilidad de utilizar las autorizaciones del objeto existentes en desarrollo/test.

#### **Paso 2:**

- 4. Se crean las librerías en desarrollo/test si no existen previamente. Las librerías mantendrán, por defecto, las mismas características que las de producción (autorización, etc.).
- 5. Se ejecuta un proceso que elimina, en desarrollo/test tanto los ficheros físicos, como sus lógicos asociados que se van a refrescar. Este proceso se realiza sometiendo un trabajo por cada fichero para realizar borrados en paralelo (por defecto 50 trabajos a la vez) para minimizar el tiempo de borrado.

#### Paso 3:

6. A continuación, se ejecuta un proceso que salva cada fichero, y sus lógicos asociados, en un SAVF que se envía por FTP hacia desarrollo/test. El salvado se realiza, por defecto, mientras activo y comprimido (configurable) y salvando las vías de acceso.

Este proceso se realiza sometiendo un trabajo por cada fichero para realizar envíos en paralelo (por defecto 50 trabajos a la vez) para minimizar el tiempo de sincronización.

La herramienta tiene un control para evitar saturar el espacio en disco durante esta fase.

#### Paso 4:

- 7. Una vez finalizada la sincronización de todos los ficheros, se ejecuta un proceso de audit que comprueba que cada fichero sea idéntico entre producción y desarrollo/test y se reparan automáticamente las diferencias si se detectan algunas.
- 8. La comprobación de los audits es configurable y, por defecto, abarca casi todos los parámetros visibles en DSPFD así como todas las dependencias del fichero físico (constraints, lógicos).
- 9. urante todo el proceso se mantiene una tabla con estado de cada fichero con su estado de borrado, envío y audit, permitiendo localizar fácilmente los ficheros que se hayan quedado sin refrescar, si fuera el caso.

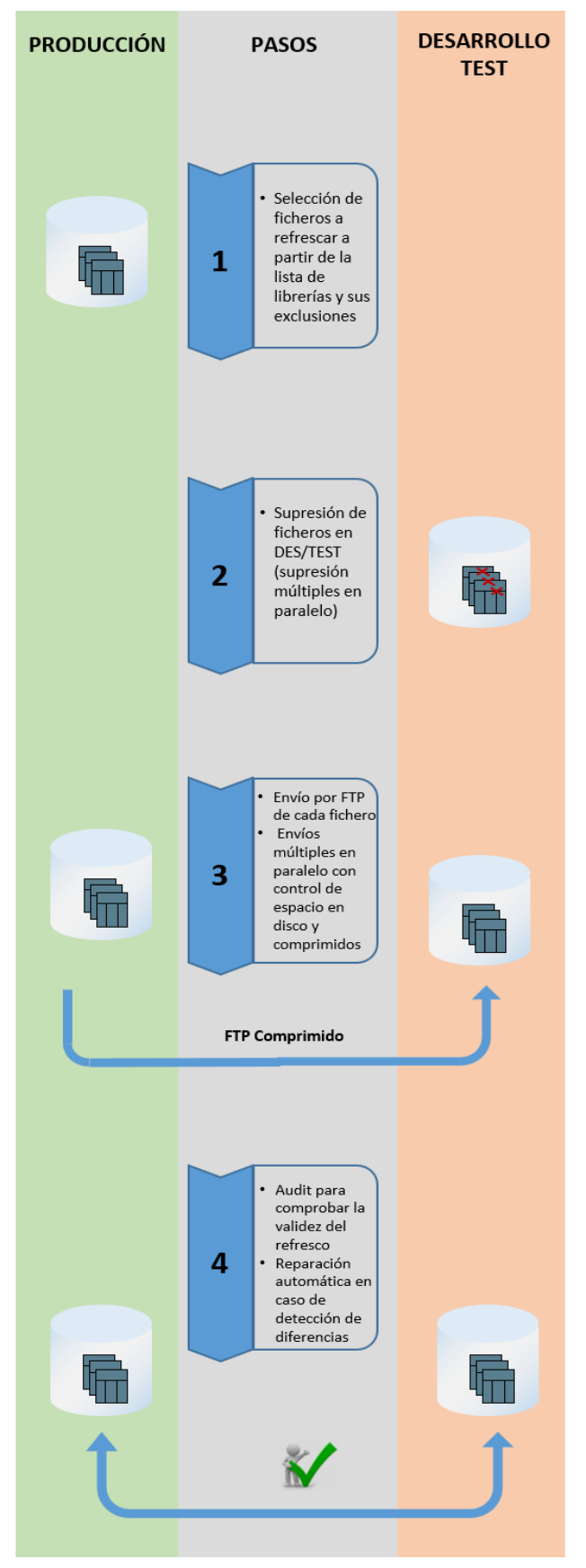

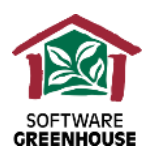

### Ventajas / Beneficios

- El proceso es completamente automatizable. Se puede planificar vía WRKJOBSCDE o cualquier otra herramienta de planificación
- La monitorización del proceso es fácil y se puede realizar tanto en pantalla verde como desde el portal web asociado
- Se puede visualizar cada paso del proceso, permitiendo observar qué fase se está ejecutando en cada momento
- El proceso es muy apropiado para entornos con múltiples servidores o múltiples particiones
- La selección de los datos a refrescar permite evitar el traslado de la información innecesaria o indebida. (ejemplos: los programas fuente, temporales, históricos,…)
- Las tablas de selección hacen que el proceso es perfectamente repetible
- Cualquier problema grave detiene el proceso. Aparecerá un MSGW en la herramienta y se podrá enviar un mail de alerta. Después de la investigación pertinente tan solo se necesitará contestar 'R' para seguir el proceso dónde estaba
- La herramienta gestiona las comunicaciones entre los sistemas, así como los errores de ejecución y avisos de anomalías
- La herramienta actualiza el estado de cada fichero en una tabla que permite localizar rápidamente cualquier fichero que no se haya podido refrescar
- Audit potente y completo de MIMIX para validar que los datos refrescados en desarrollo/test sean idénticos a los de producción. Se mantiene un estado del audit para cada fichero, así como las diferencias que no se hayan podido resolver (por ejemplo un LF que no existe en desarrollo/test porque la librería no existe, autorización diferente, etc.)
- La información a auditar es configurable, por lo que si algún usuario no desea validar cierta información, se pueden excluir dichos audits.

### Requerimientos

- El proceso se realiza enviando los datos por FTP salvándoles previamente en un SAVF. Por lo tanto se necesita:
- Un mínimo de espacio en disco para el salvado temporal (se elimina el SAVF una vez restaurado el objeto en desarrollo/test)
- Una línea de comunicación adecuada al volumen de datos a refrescar.
- Las sincronizaciones se realizan secuencialmente, fichero tras fichero, por lo que entre la sincronización del primer fichero y del último pueden pasar varias horas (dependiendo del volumen de datos a refrescar y del ancho de banda disponible). Si el requerimiento de desarrollo es disponer de ficheros totalmente consistentes (por ejemplo ficheros de cabecera y detalle, ficheros de saldos y de movimientos), el proceso se tiene que realizar en un momento de inactividad en producción o a partir del servidor de respaldo, con el apply process parado.